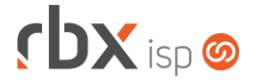

# **Changelog 13/01/2021**

## **Versão 4.5.005**

#### **Importante: é necessário limpar o cache do seu navegador antes de acessar a interface web do sistema.**

- Geral
	- Alterado envio de comando de recarga para números portados da Pagtel. A partir de agora o comando será enviado para o número original.
	- Alterado o sistema para sempre salvar o motivo de desconexão recebido do Radius "NAS Error" como "NAS-Error".
	- Alterada geração da linha digitável e código de barras para os boletos do banco 104-Caixa Econômica Federal que possuem convênios com numeração a partir de 1100000.
	- Corrigido erro no e-mail de faturamento automático quando ele está configurado para enviar apenas faturas de serviço.
- Atendimentos > Execução > Itens p/ Faturamento > Cancelar
	- Corrigido erro na atualização indevida do saldo do produto que foi cancelado.
- Empresa > Clientes > Cadastro > Autenticações
	- Adicionado novo botão na barra de ferramentas superior para acesso à consulta de usuários do cliente cadastrados na Tip TV.
- Financeiro > Cadastros > Modelos de Layout de Boletos
	- Corrigido erro de tela que não exibia o último registro inserido (logo após a inclusão).
- Financeiro > Cobrança > Arquivos Cobrança > Remessa
	- Corrigido erro na geração do arquivo para o banco 104-Caixa Econômica Federal CNAB 240 quando a conta tinha DV igual a zero. Neste caso, o arquivo gerado trocava o DV da conta por outro.
- Financeiro > Cobrança > SPC Brasil > Retorno Corrigido erro no processamento do arquivo de retorno, em alguns casos.
- Financeiro > Contábil > Razão Analítico **O** Implementada melhoria de performance na geração do relatório.
- Financeiro > Contábil > Razão Sintético **O** Implementada melhoria de performance na geração do relatório.
- Fiscal > Notas Fiscais Emitidas
	- Corrigido erro na atualização indevida dos saldos dos produtos vinculados a uma NF-e que foi cancelada.

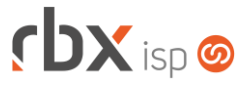

- Corrigido erro no envio da NFS-e da cidade de Vila Velha/ES quando a nota possui retenção de ISS.
- Utilitários > Painel Beenius TV > Consultar profiles > Gerenciar dispositivos Corrigido erro ao clicar no botão *Carregar Dispositivos*.

### **CENTRAL DO ASSINANTE**

#### • Geral

Corrigido erro no acesso ao aplicativo quando existem contratos com valores incorretos no banco de dados.

- Cadastro > Contratos > Imprimir contrato
	- Corrigido erro que não imprimia os contratos.

#### **CENTRAL DO ASSINANTE MOBILE**

- Pagamento com cartão de crédito
	- Corrigido erro que não baixava documentos pagos com cartão de crédito, em alguns casos.

#### **WEB SERVICES**

• Novos web services: **C** Reversão de baixa

#### **RBX SALESFORCE**

- Cadastro de novo mercado
	- Corrigido erro quando o Bairro tinha mais que 40 caracteres.
	- Corrigido erro que ocorria para algumas coordenadas geográficas em específico.